## **CGT Summary**

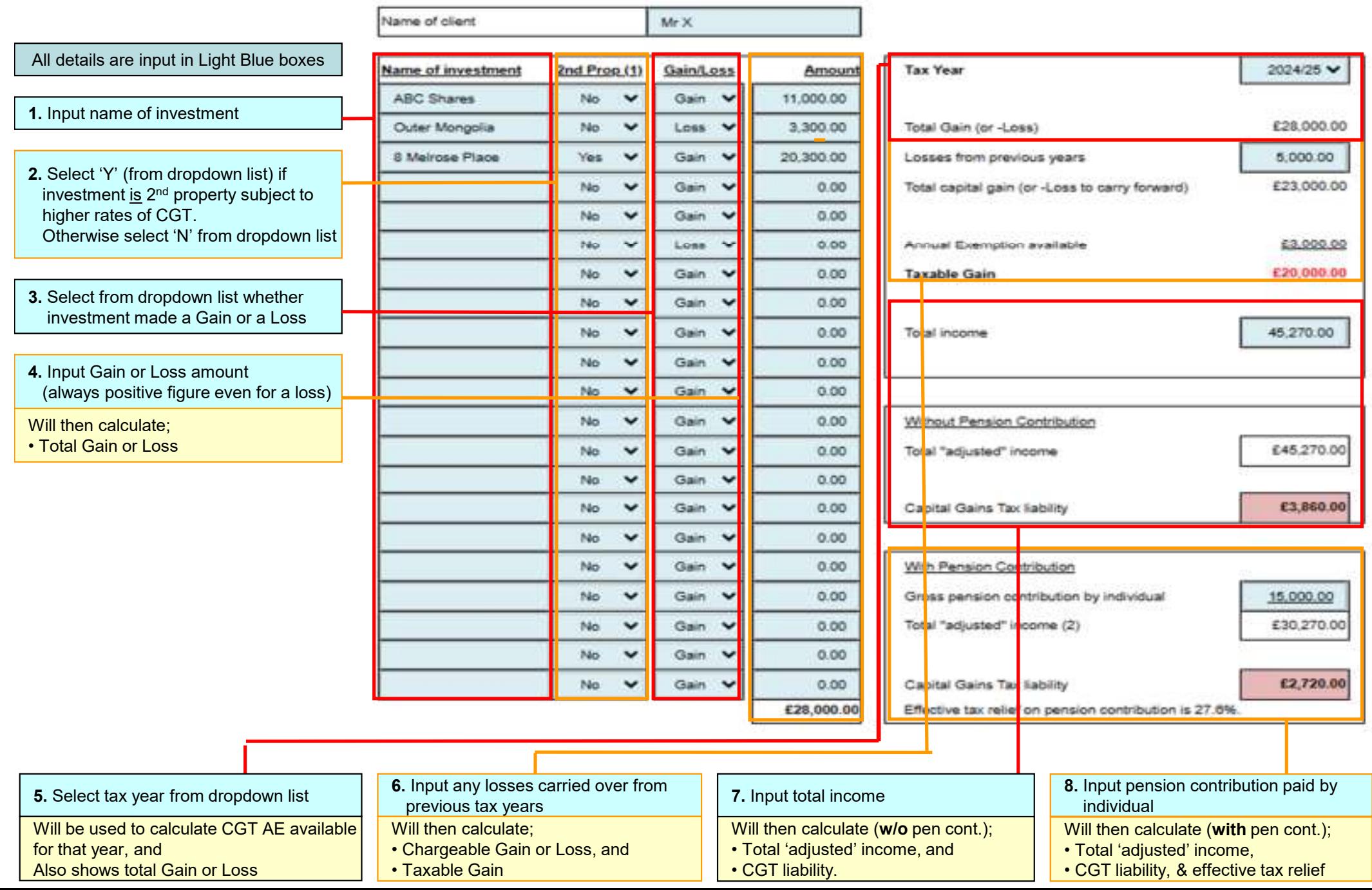